# **Glossary of terms**

From the beginning of their learning programmes in ICT, students will meet and will therefore need to become comfortable with the terminology of ICT. This glossary of terms is provided to help in this process. It is not intended to be comprehensive, but lists the common terms used in the areas covered by the modules in ICT syllabus, provides definitions, and, where appropriate, examples. **www.Xtremepapers.com** 

There are many glossaries, dictionaries and other guides available, e.g. The British Computer Society's 'A Glossary of Computing Terms' (Ninth Edition), published 1998 by Longman. Whichever reference materials you use, it is crucial that they are up to date, and that you use them with discrimination: carefully select the sufficient and relevant terminology for your students, their needs and interests, and the module requirements. The main focus of the Cambridge International Diploma in ICT is the development of well-founded practical ICT competence, not encyclopaedic knowledge for its own sake.

#### **DOCUMENT PRODUCTION**

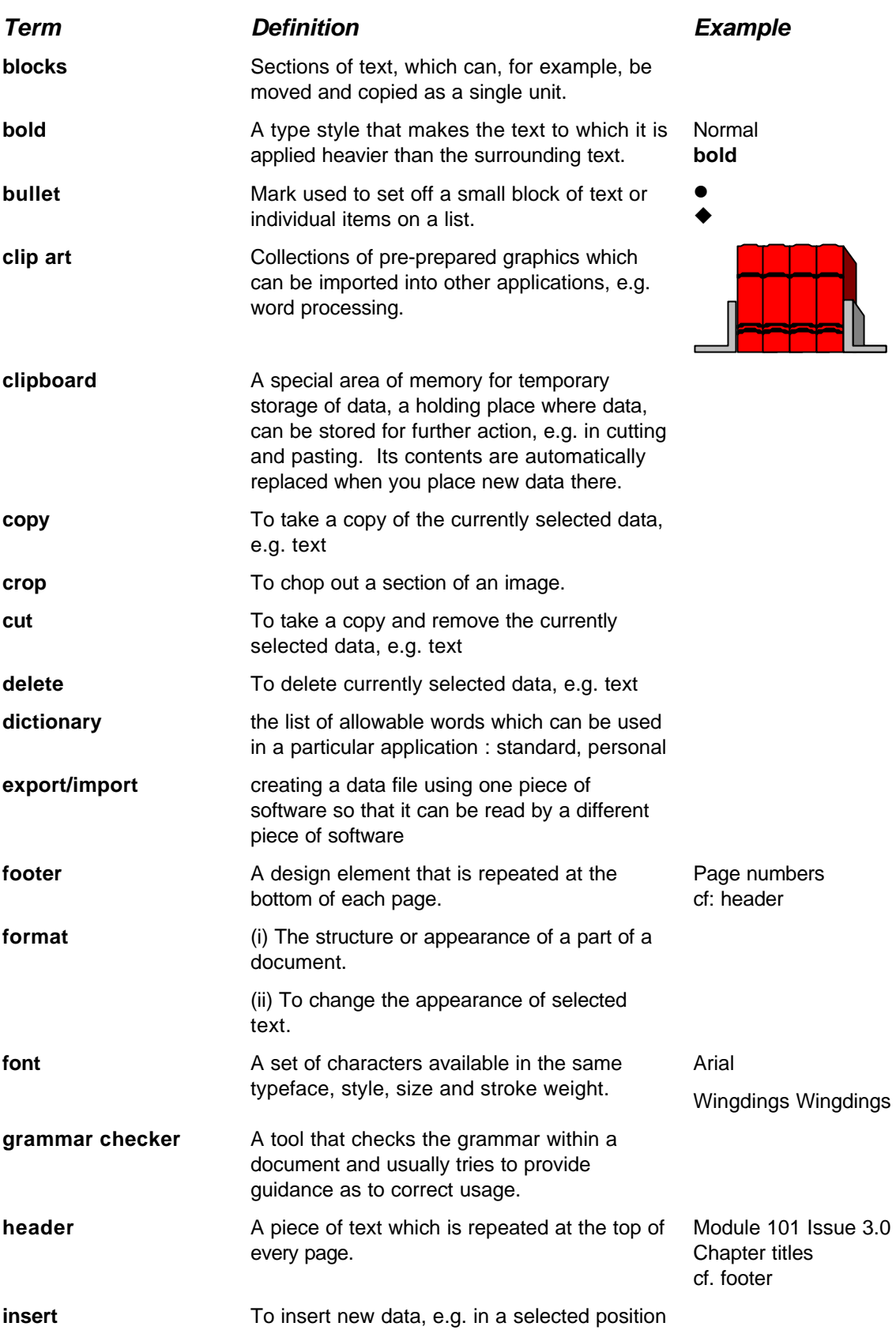

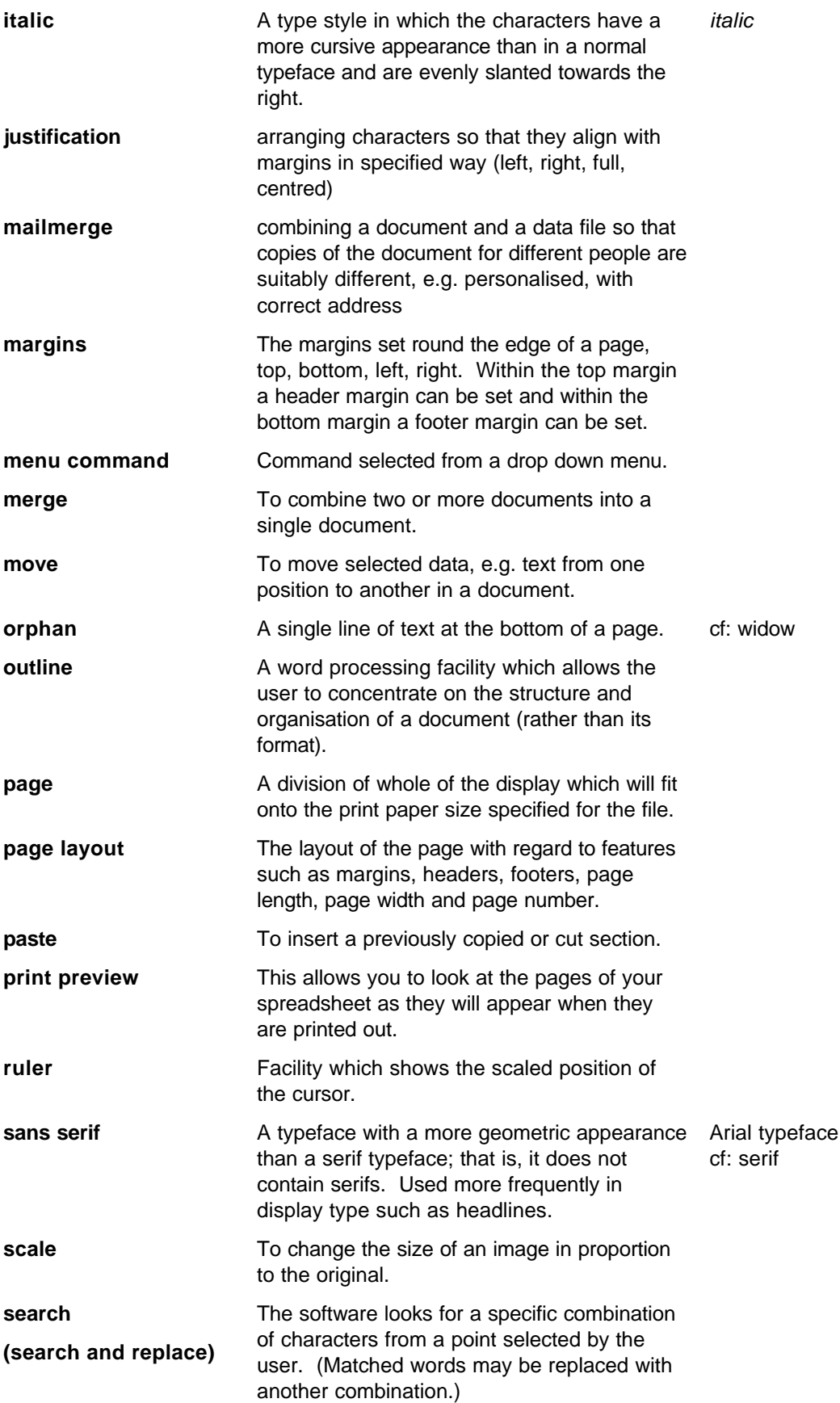

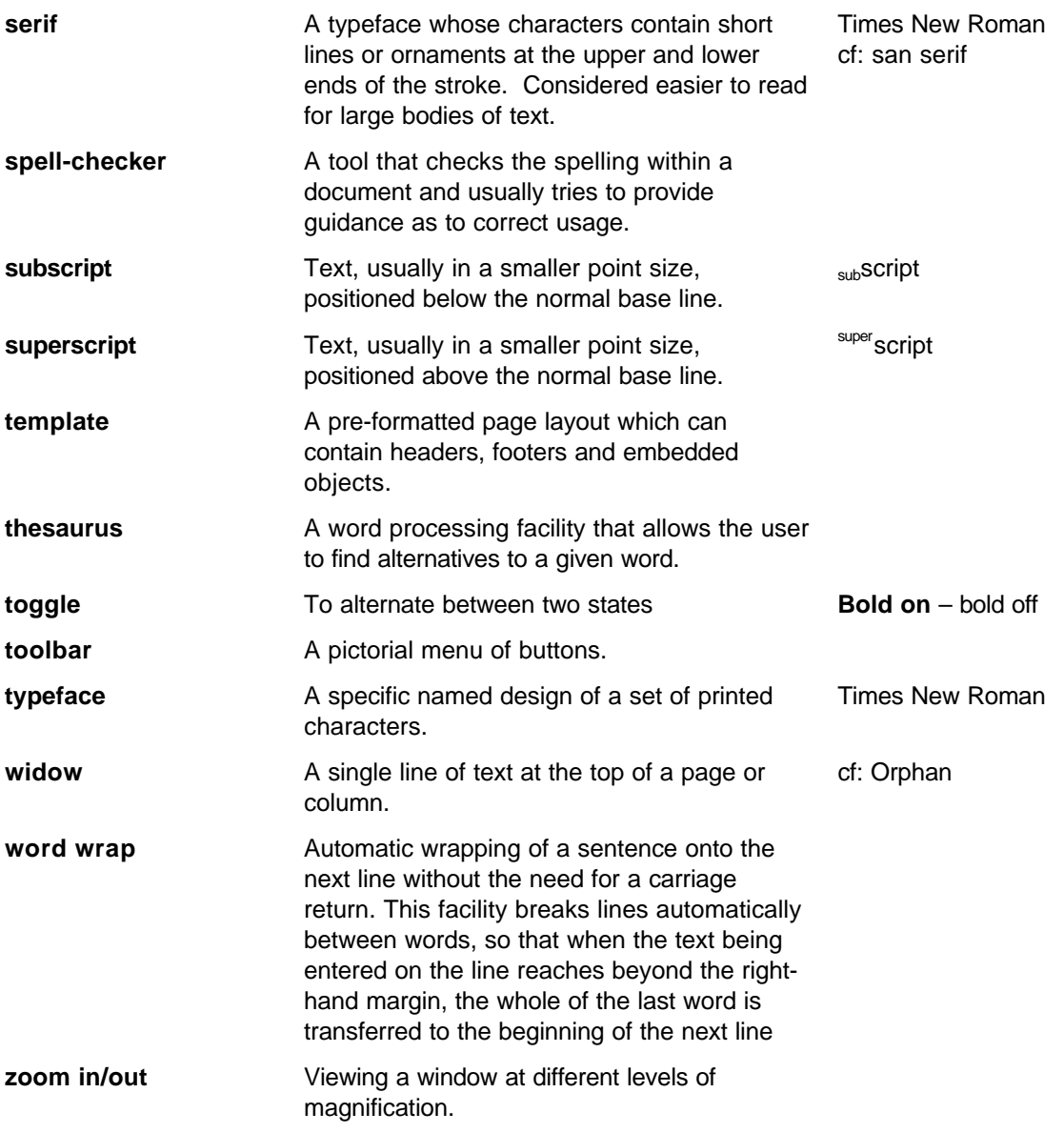

#### **DATA MANIPULATION**

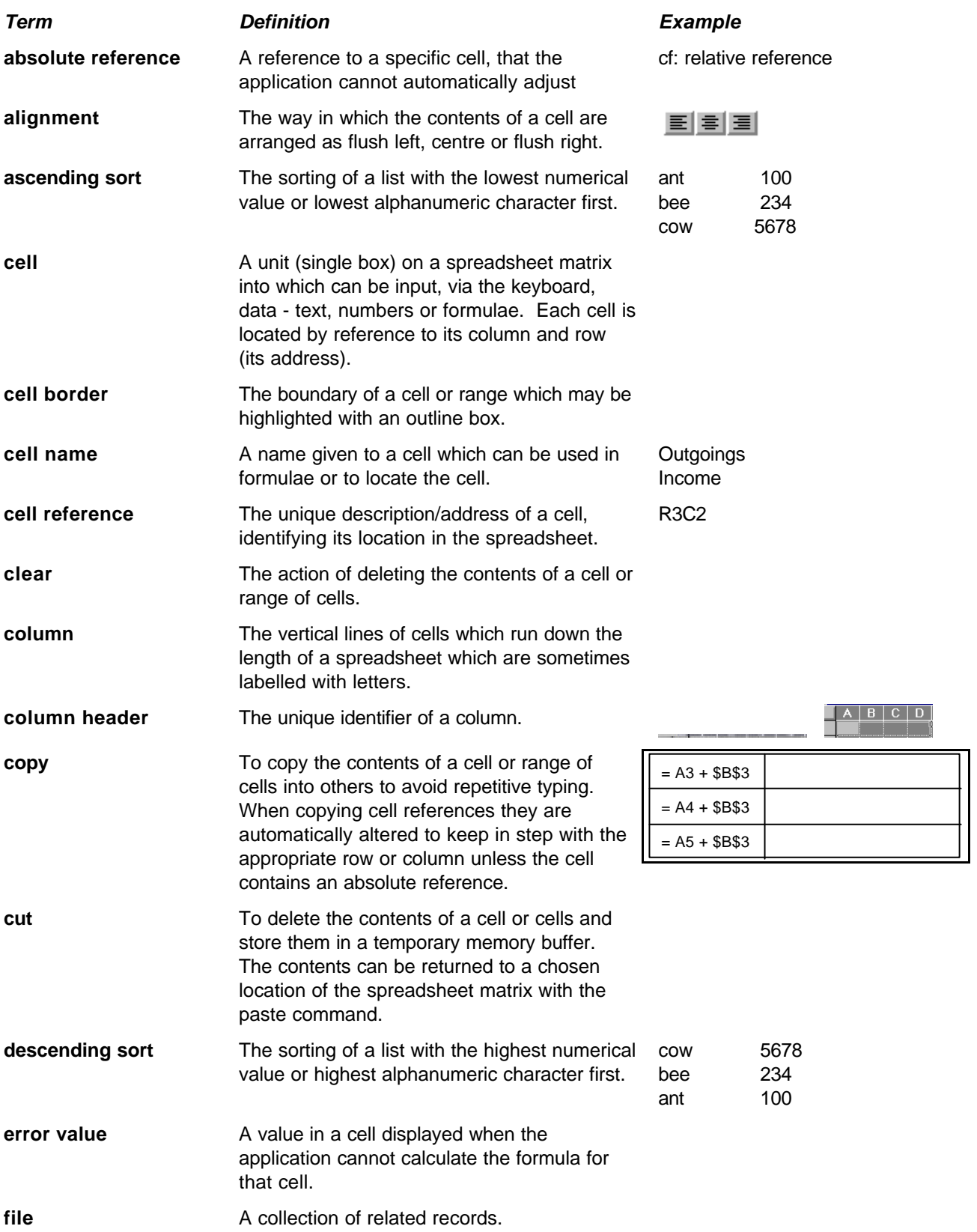

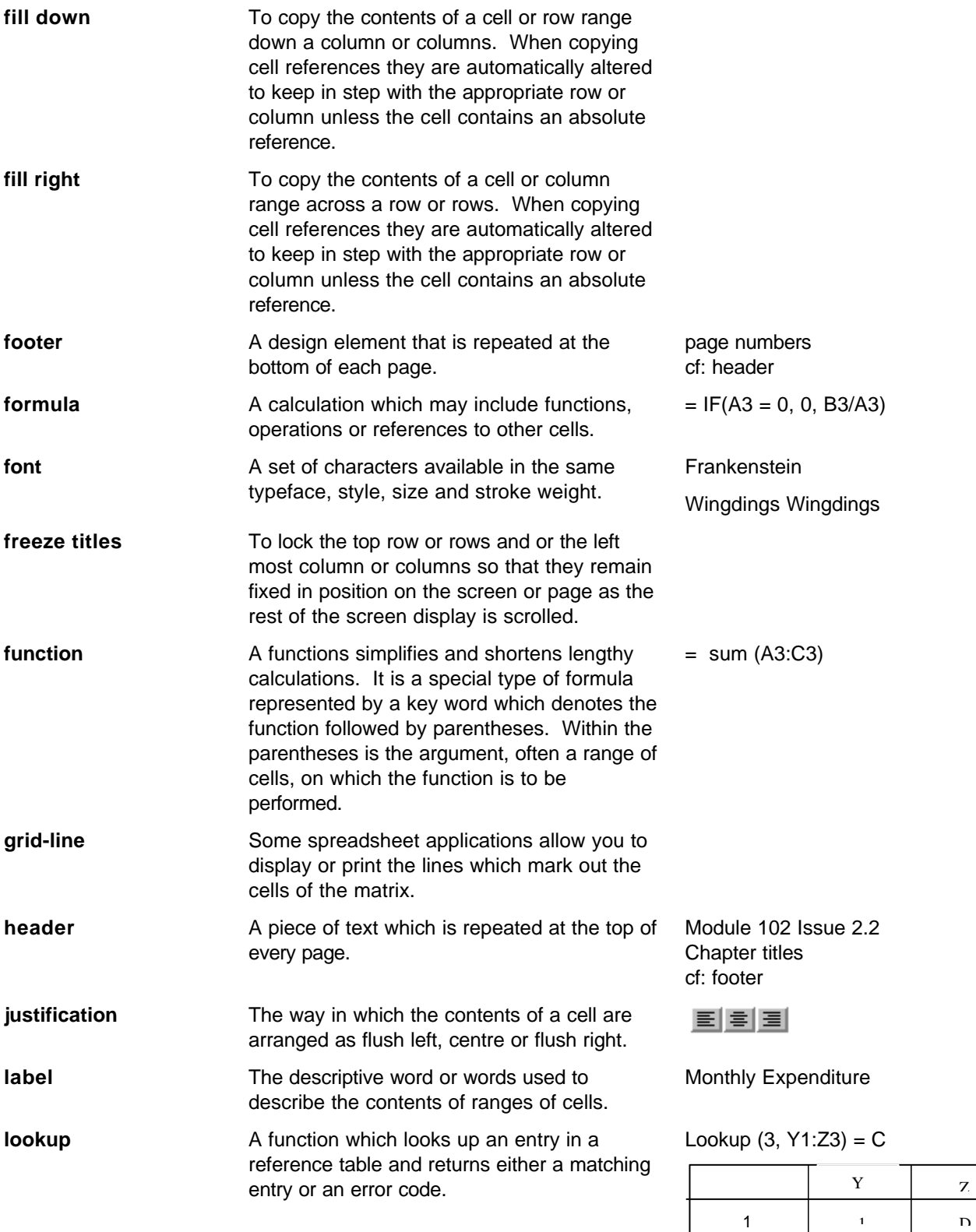

2  $\overline{a}$  Y Z

 $\begin{array}{|c|c|c|c|c|}\n\hline\n3 & & & c\n\end{array}$  $5 \qquad \qquad$  E

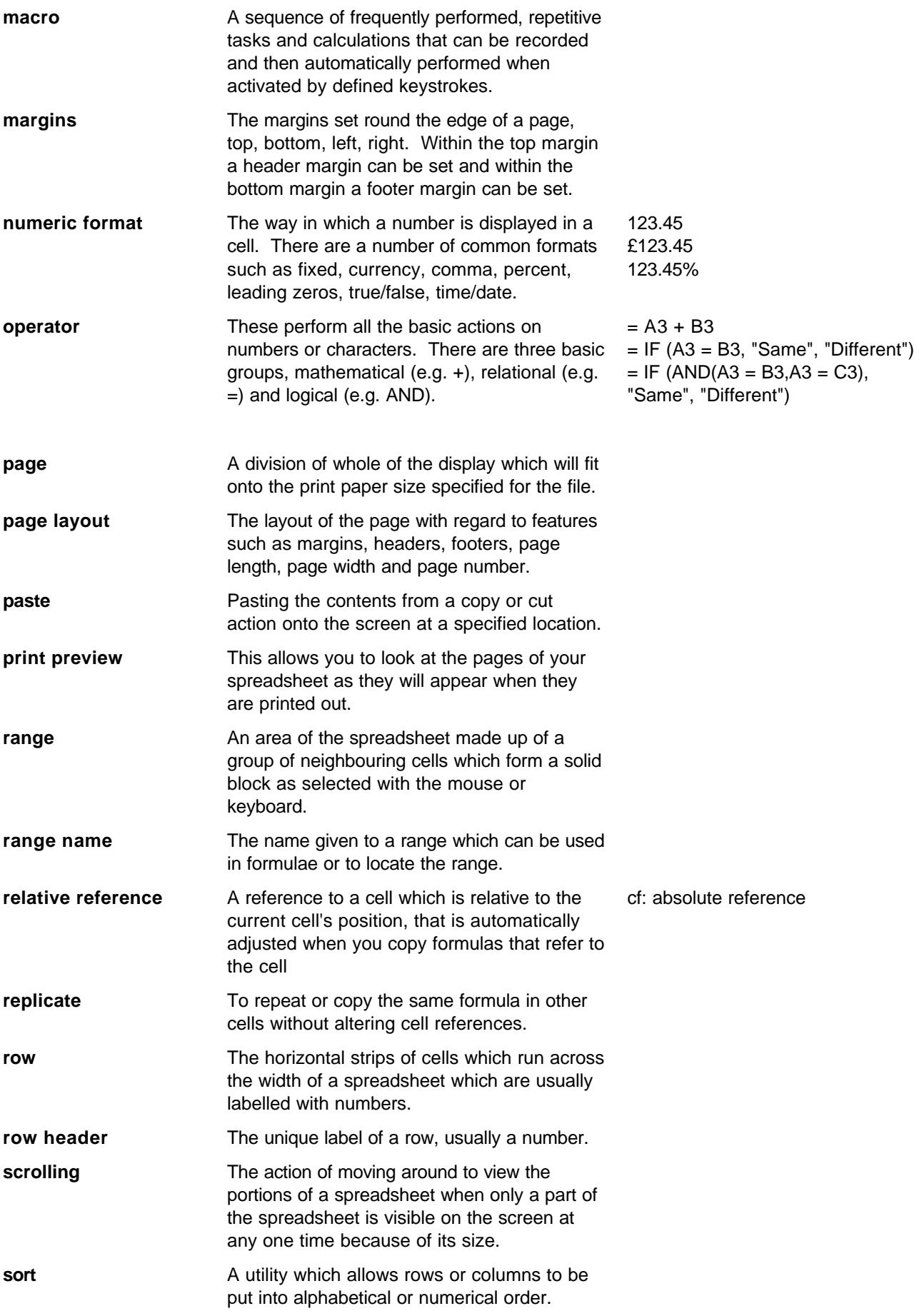

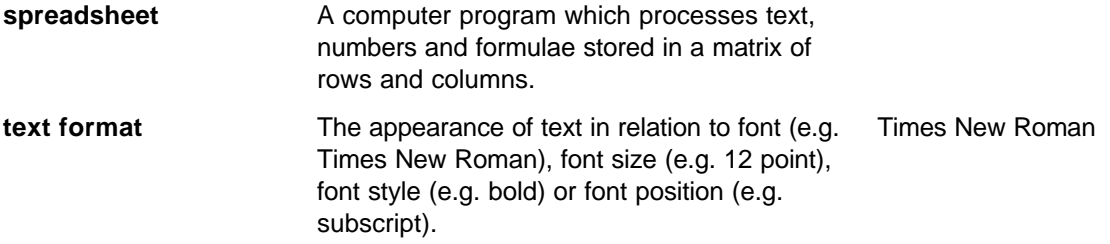

# **CREATING CHARTS**

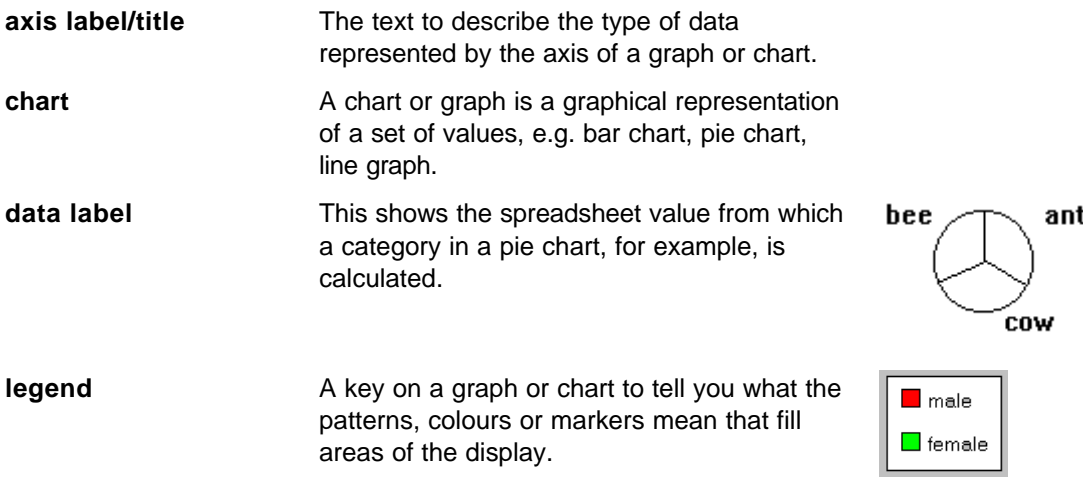

## **COMMUNICATION**

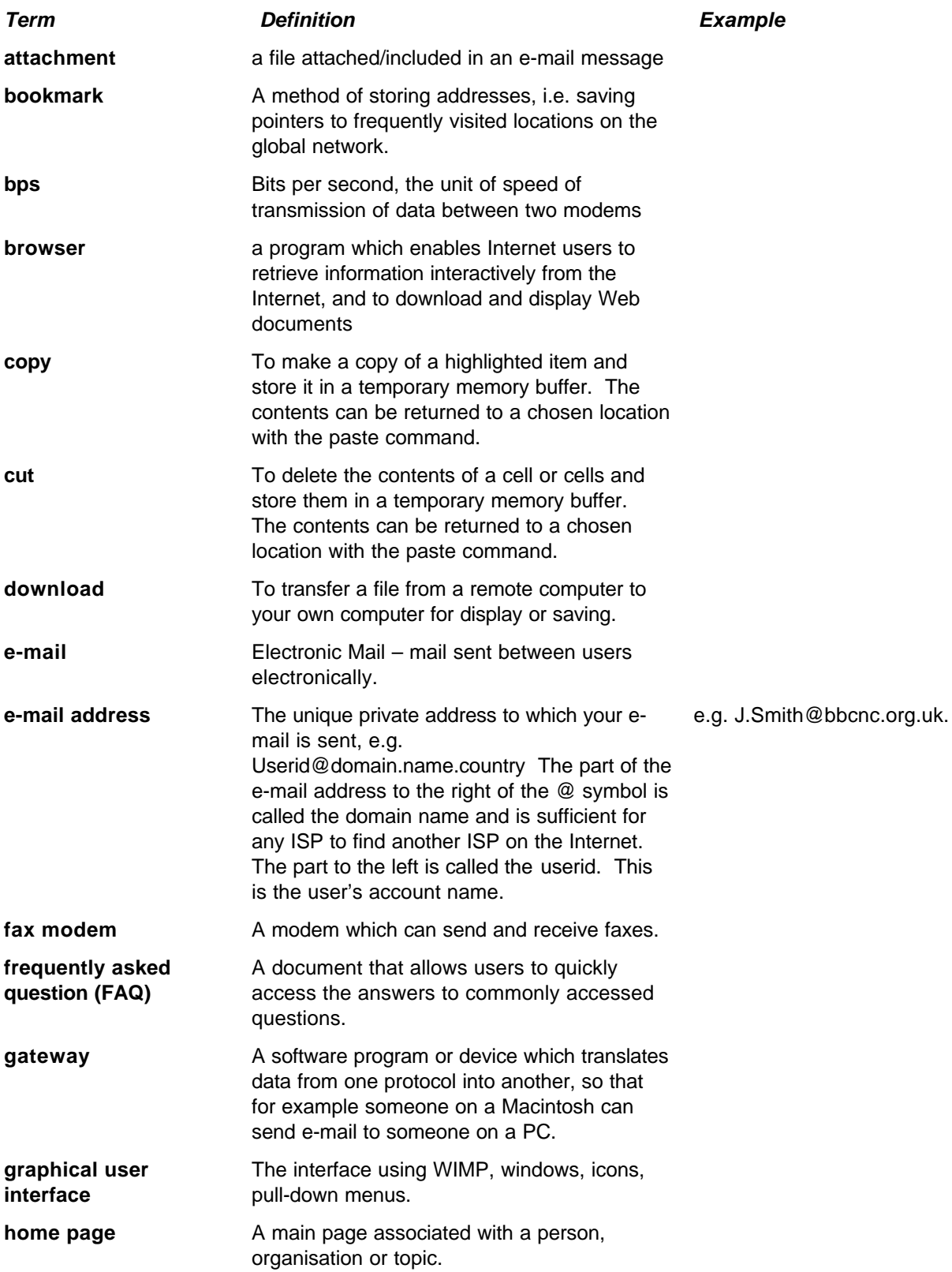

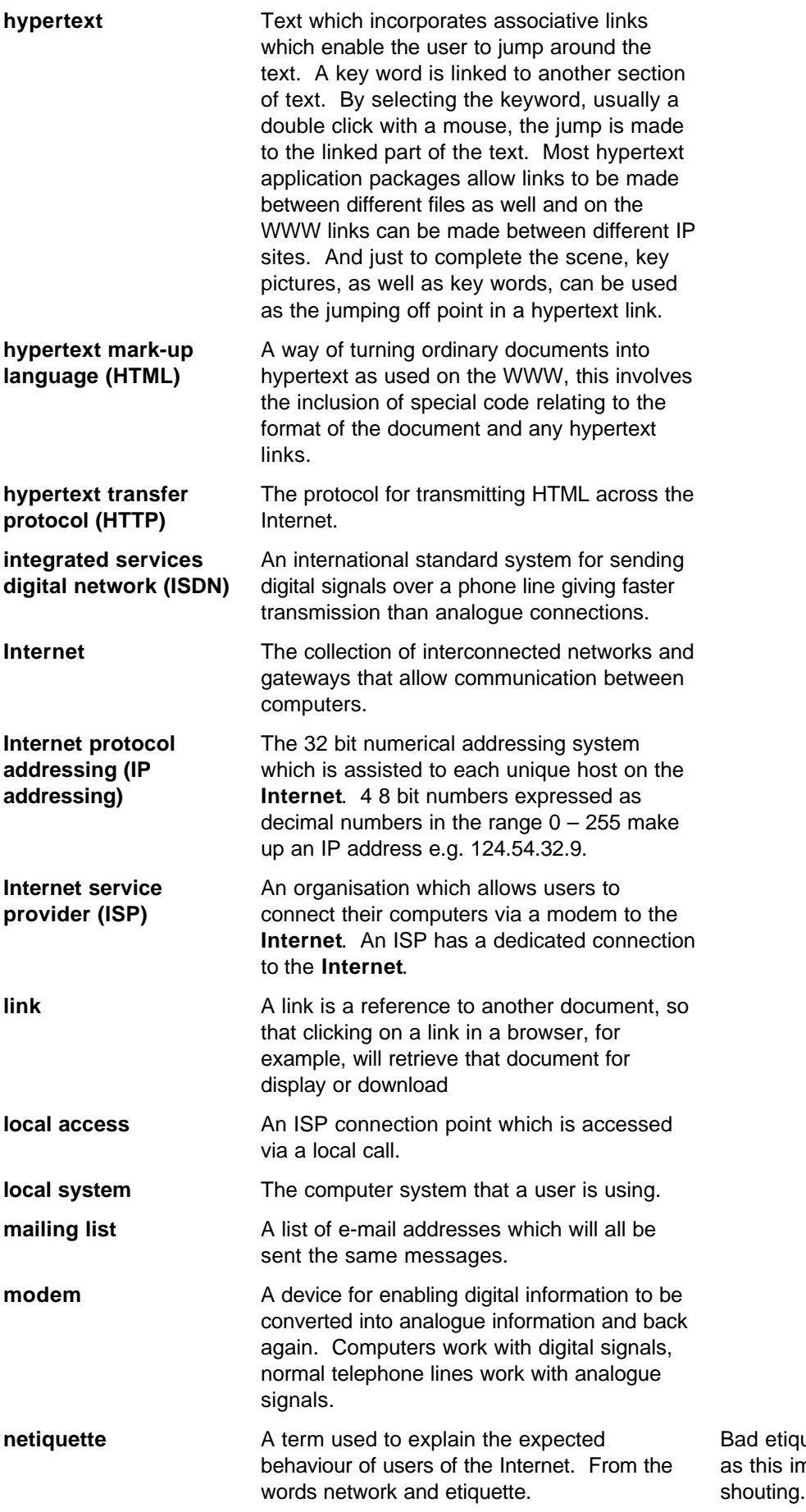

Bad etiquette is to type in capitals as this implies that you are

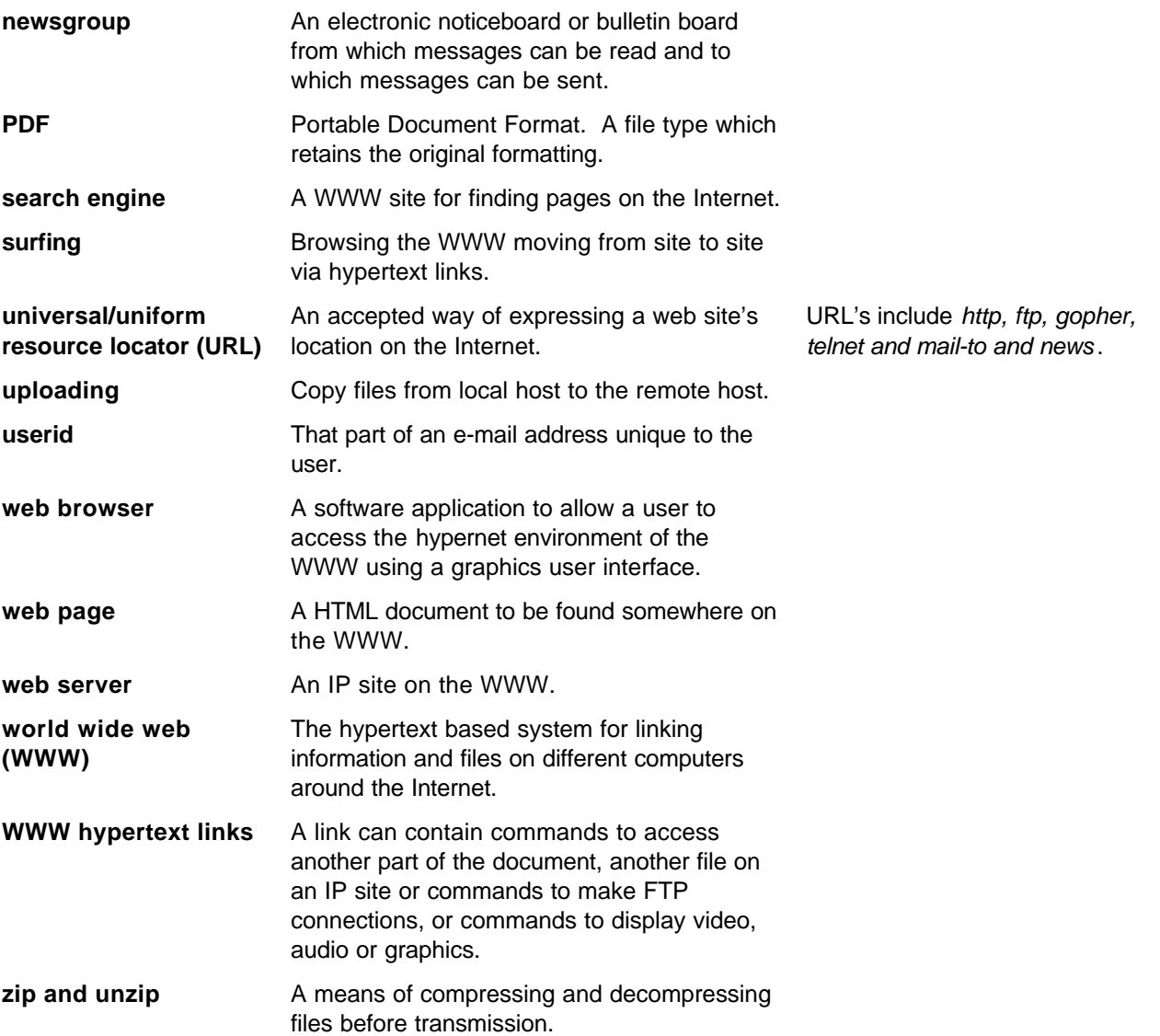

#### **DATA ANALYSIS**

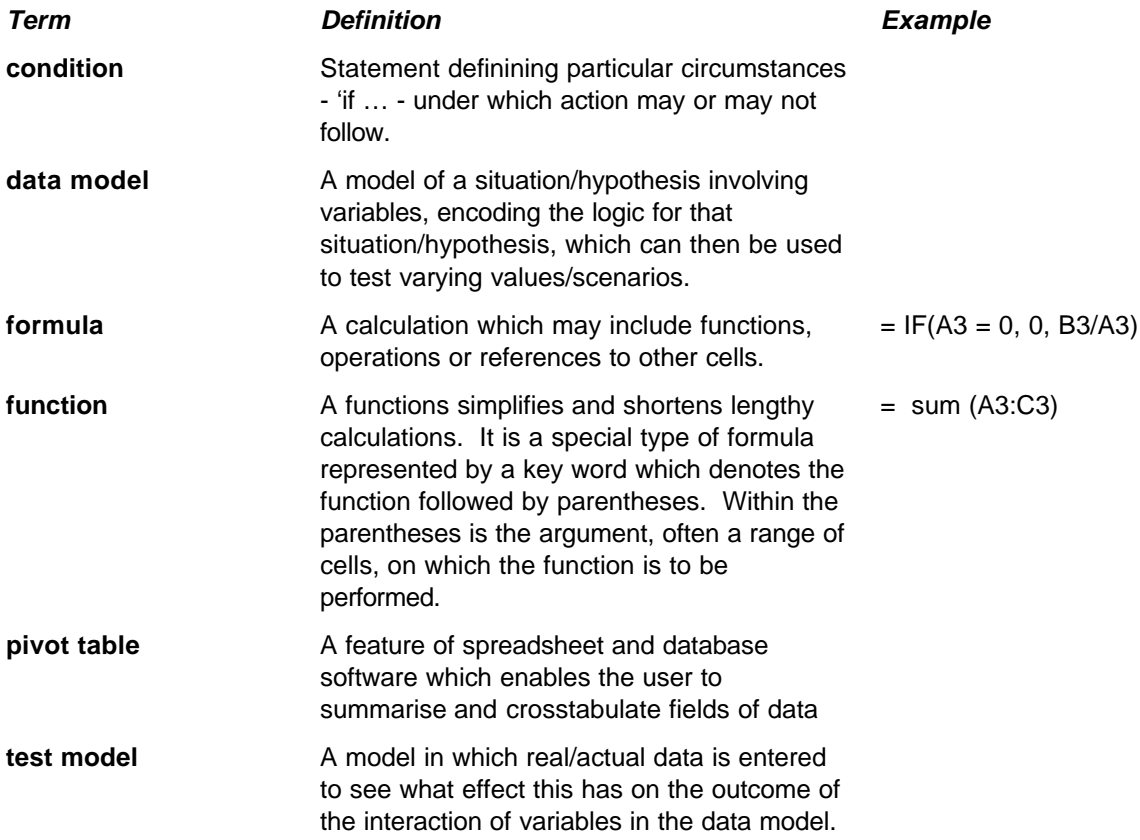

## **PRESENTATION GRAPHICS**

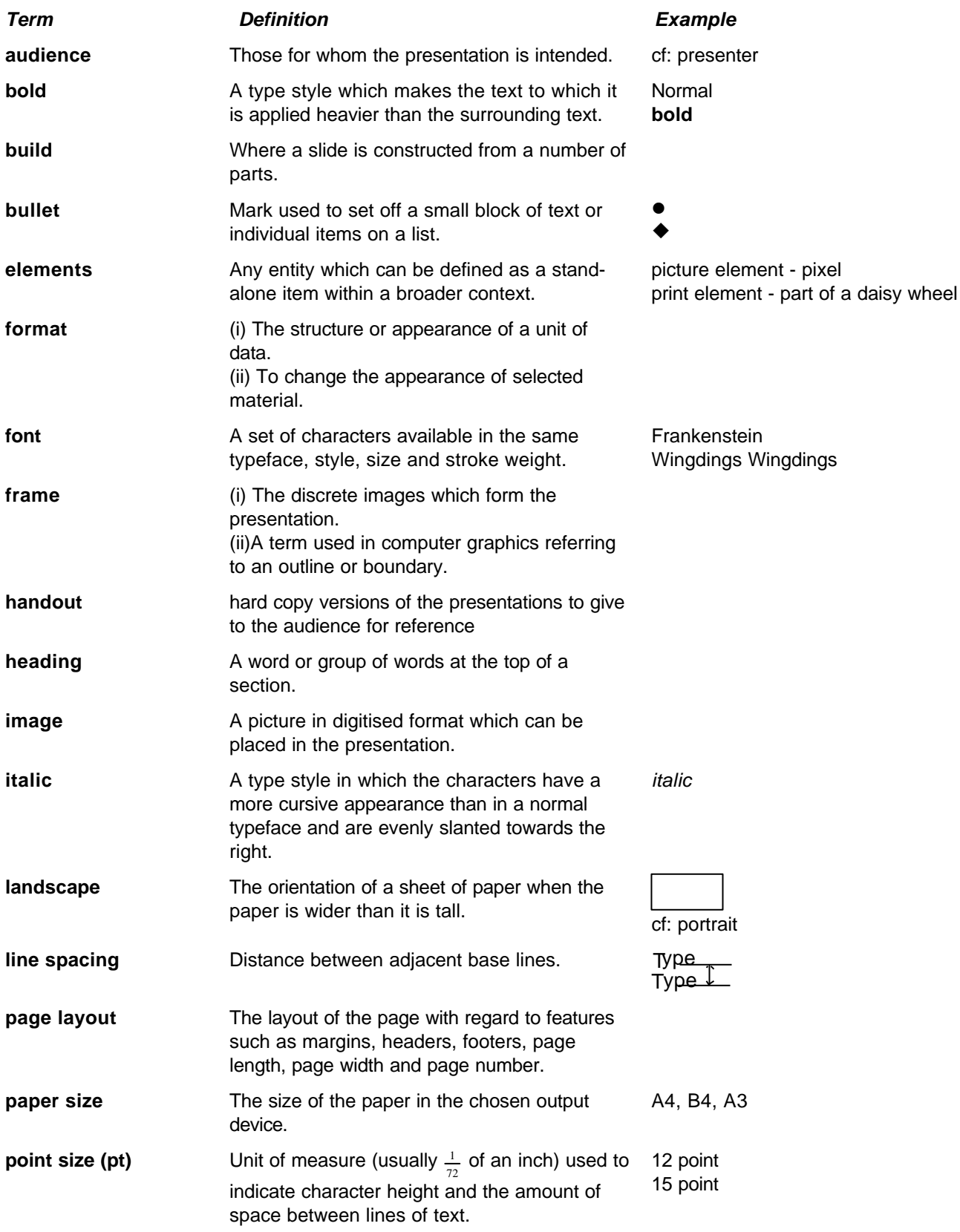

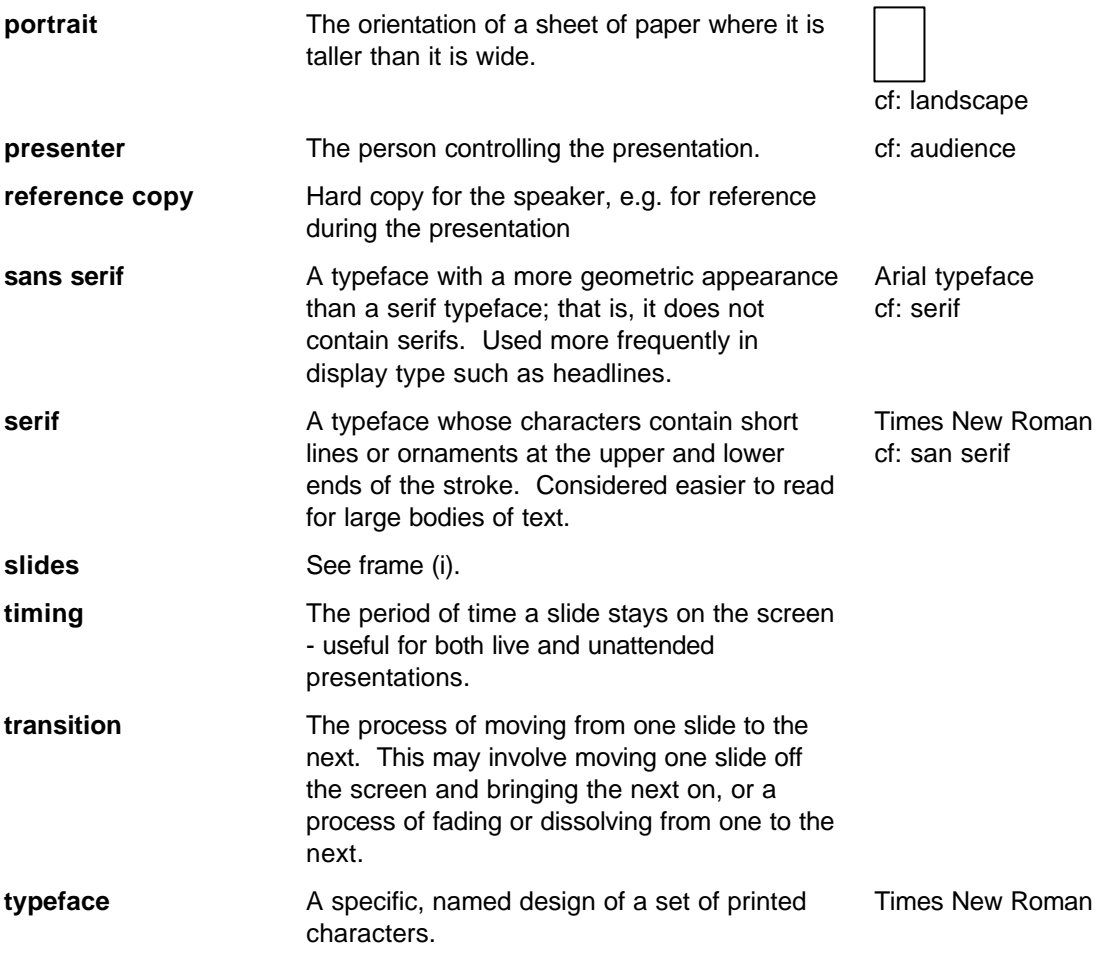

#### **WEB SITE DESIGN**

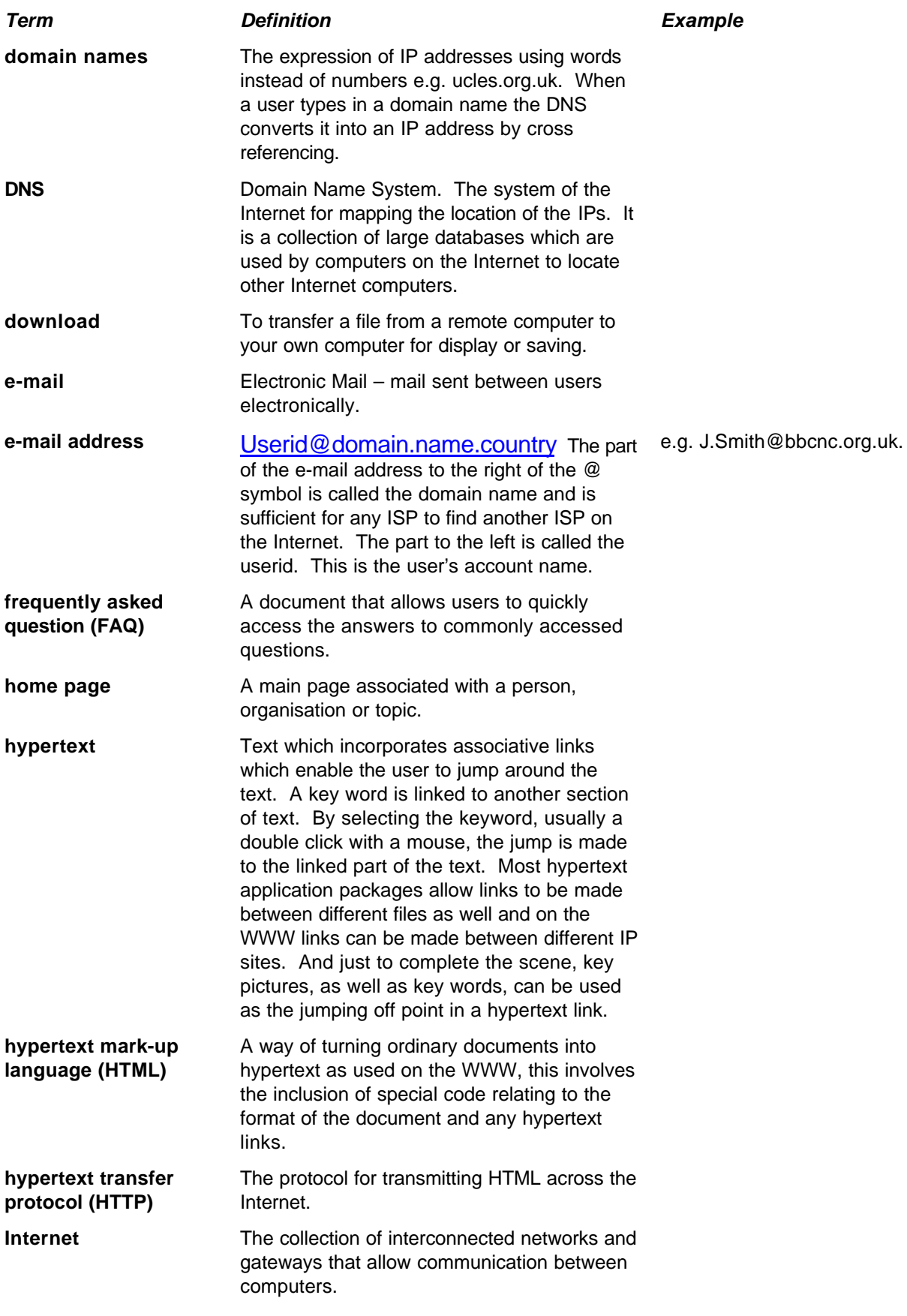

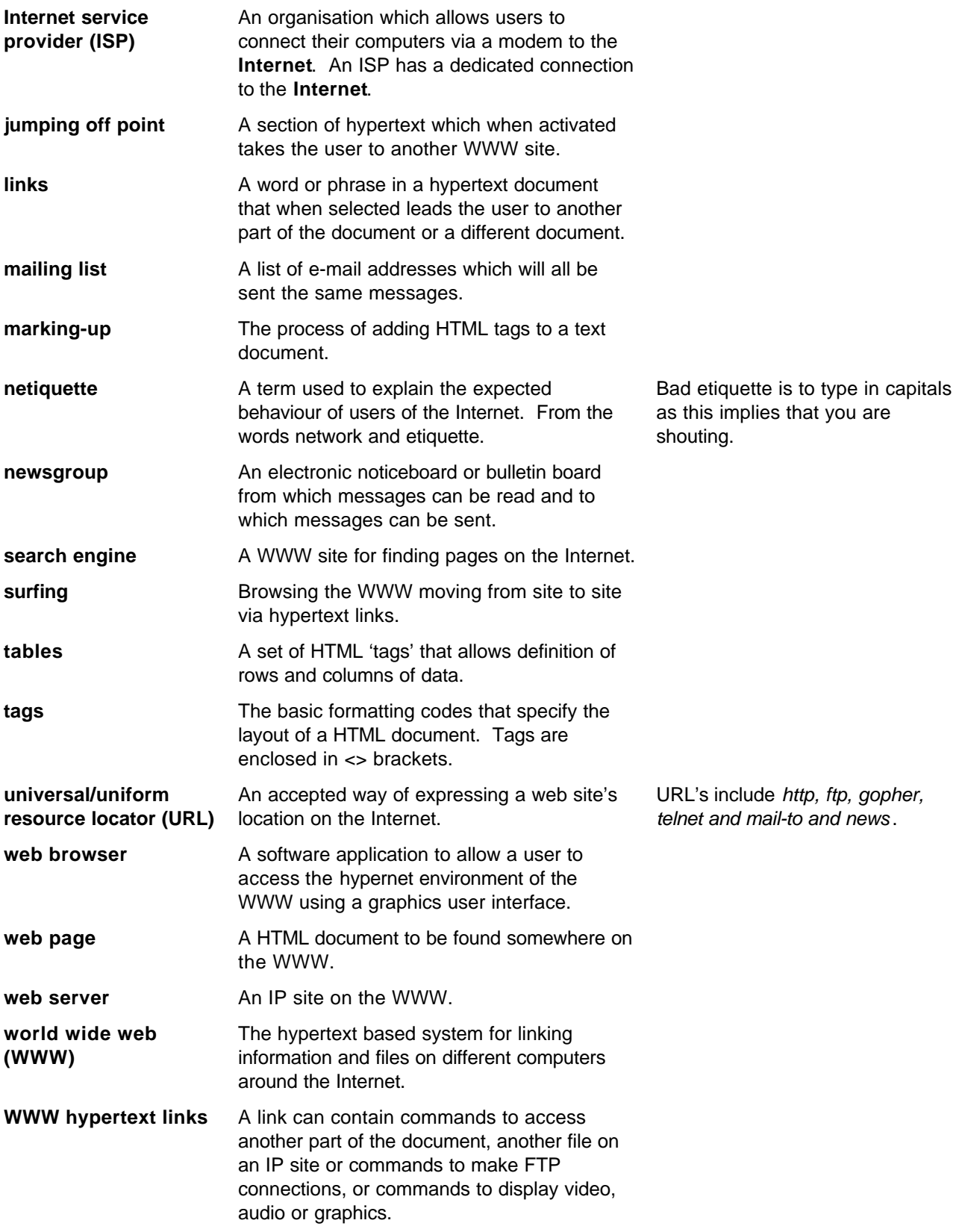

# **COMPUTER AIDED DESIGN**

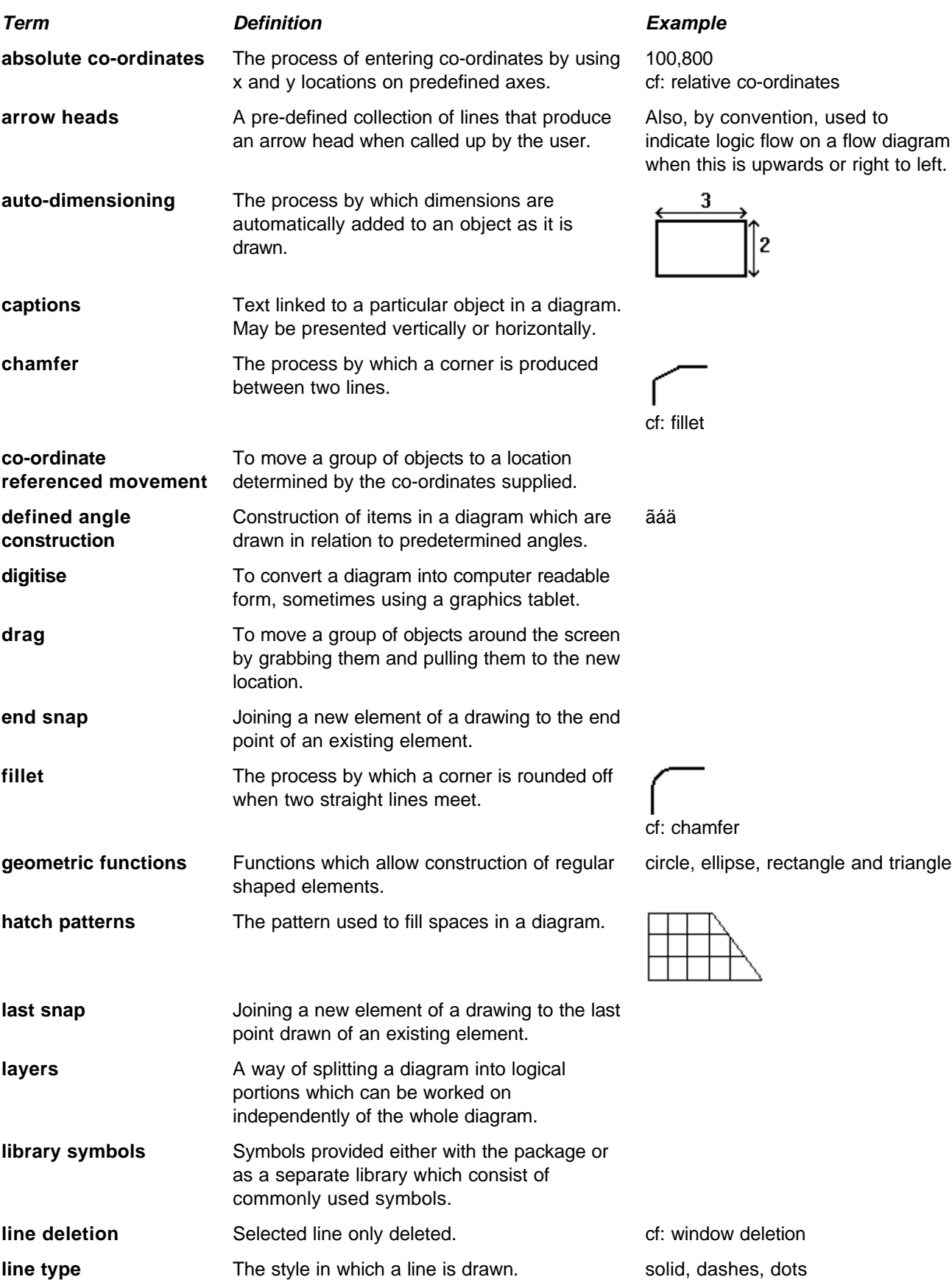

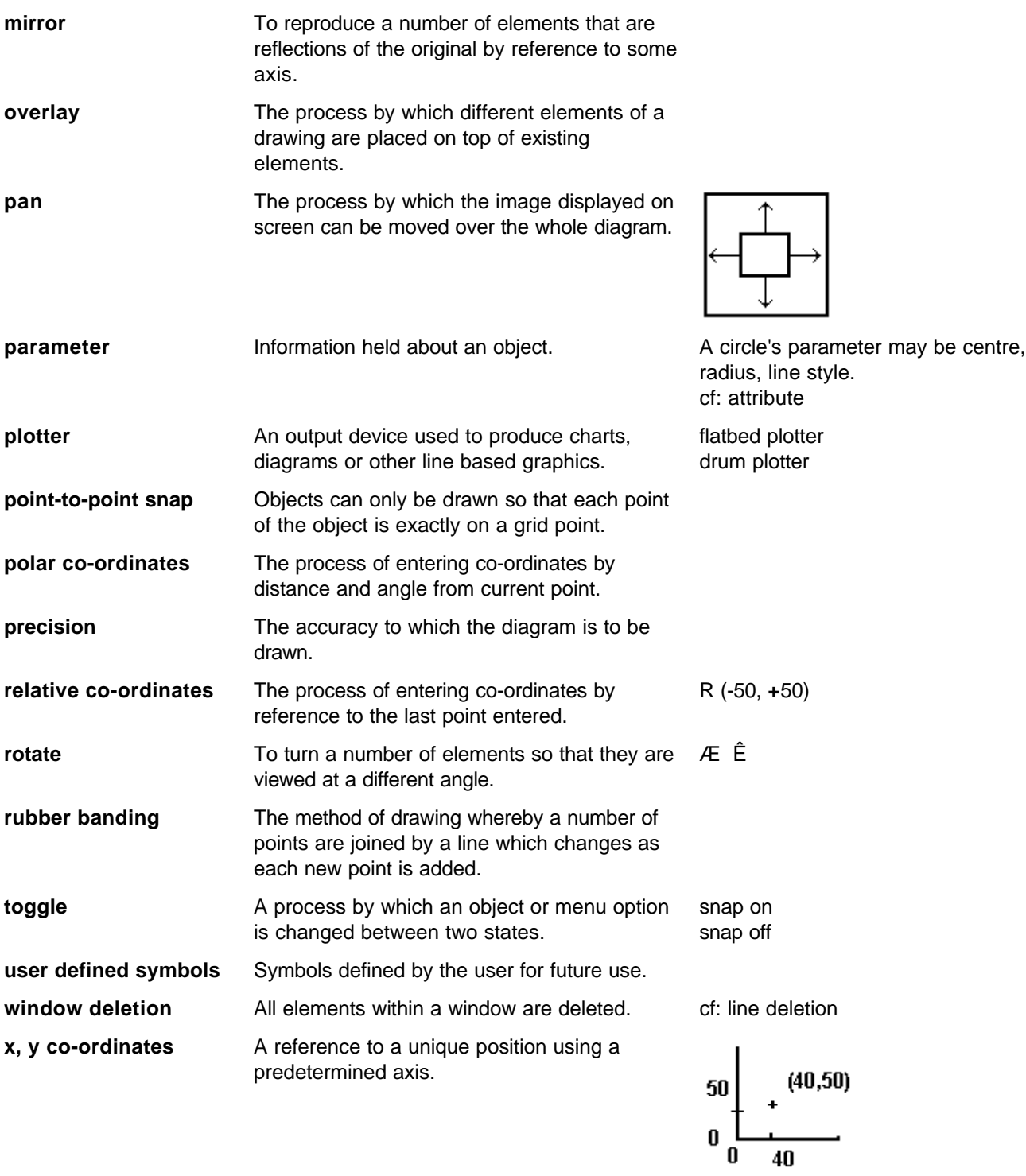